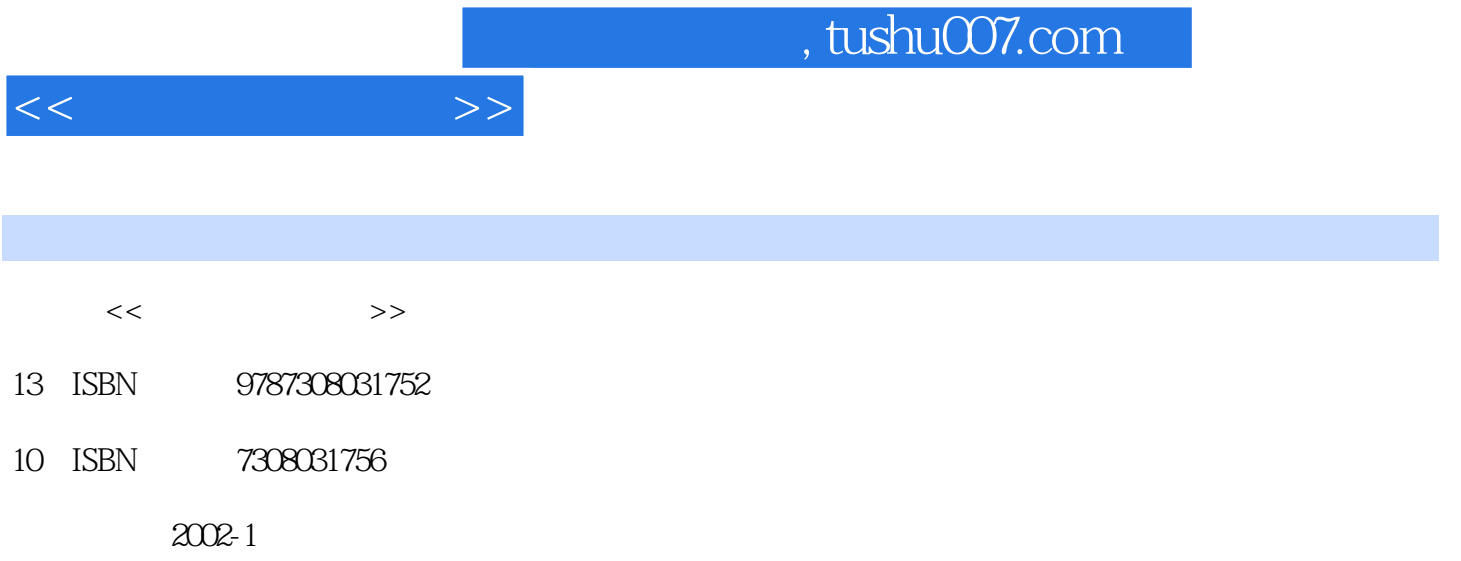

页数:441

PDF

更多资源请访问:http://www.tushu007.com

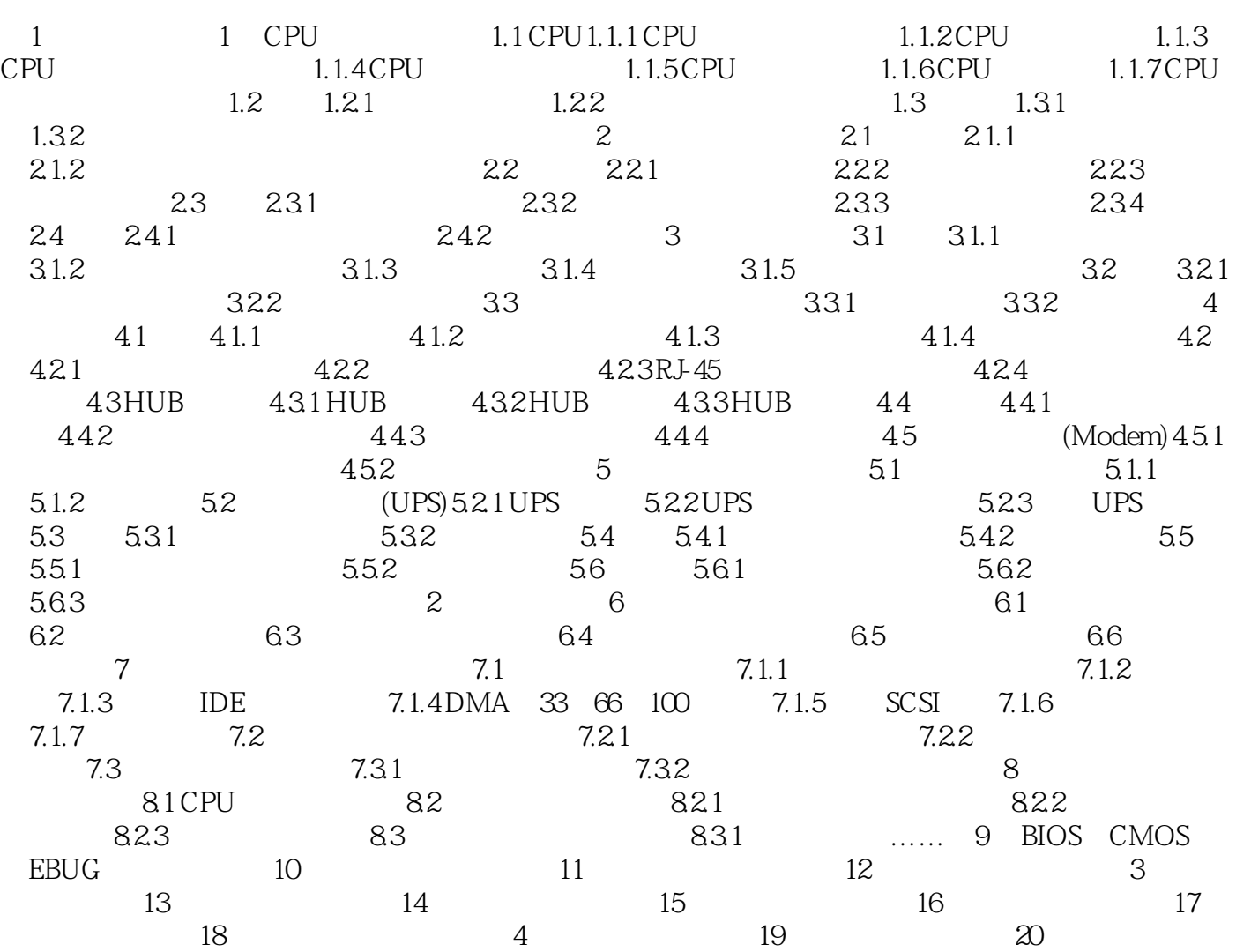

 $21$  22 $23$   $24$ 

 $<<$   $>>$ 

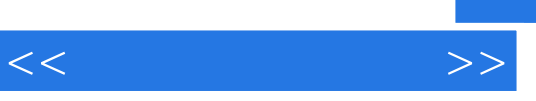

 $CMOS$ 

 $I$  0

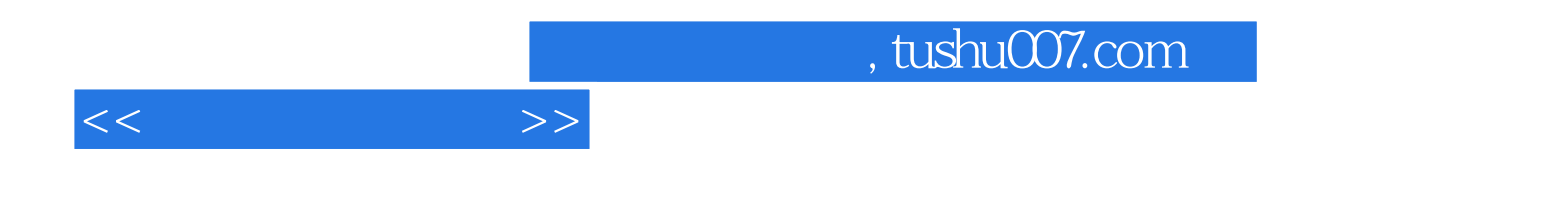

本站所提供下载的PDF图书仅提供预览和简介,请支持正版图书。

更多资源请访问:http://www.tushu007.com